## Relatório de Monitoramento das Emissões Atmosféricas - Usina Termelétrica Presidente Médici - Eletrobras CGTEE

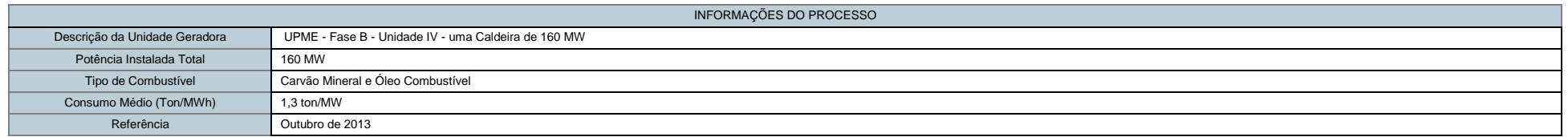

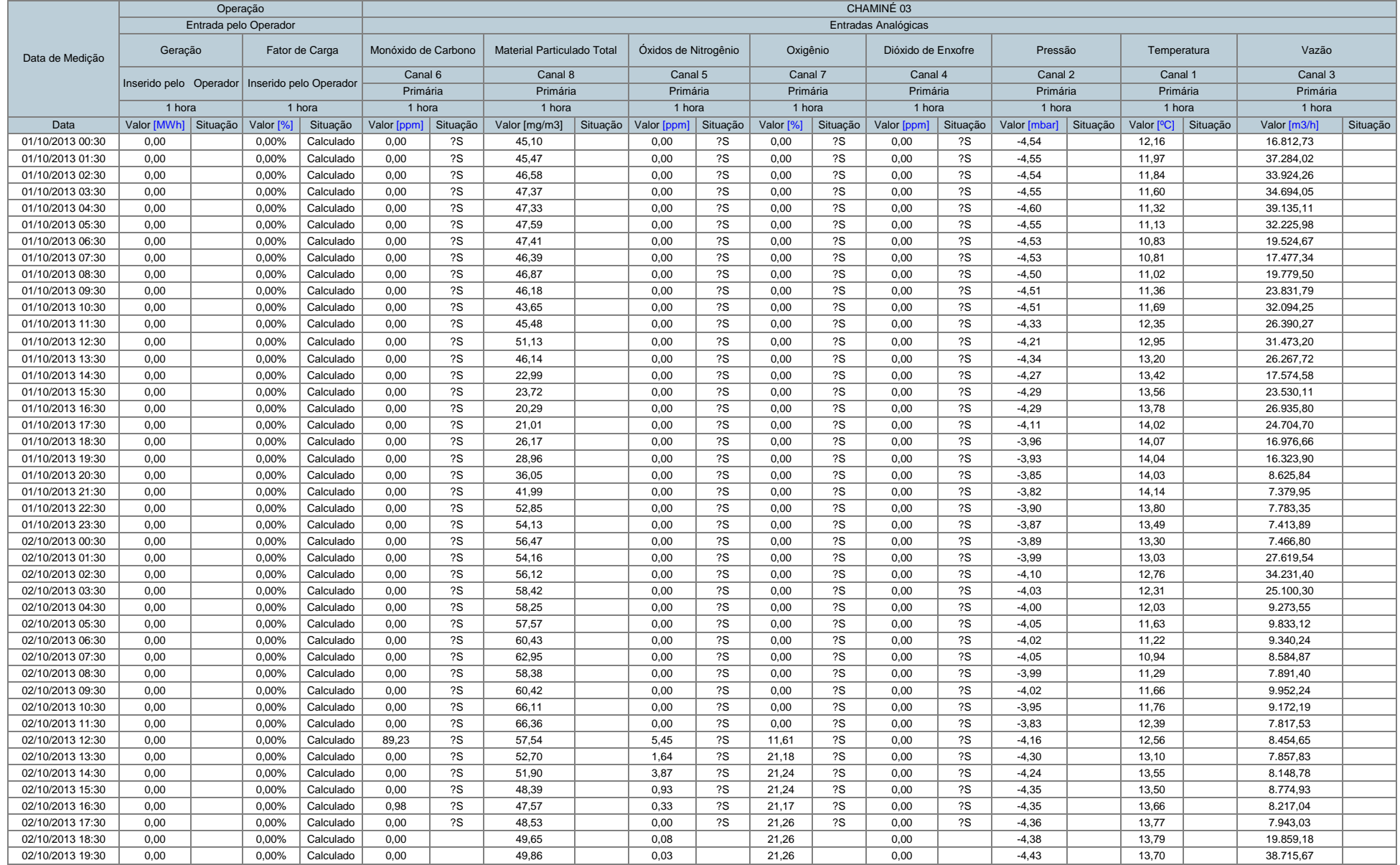

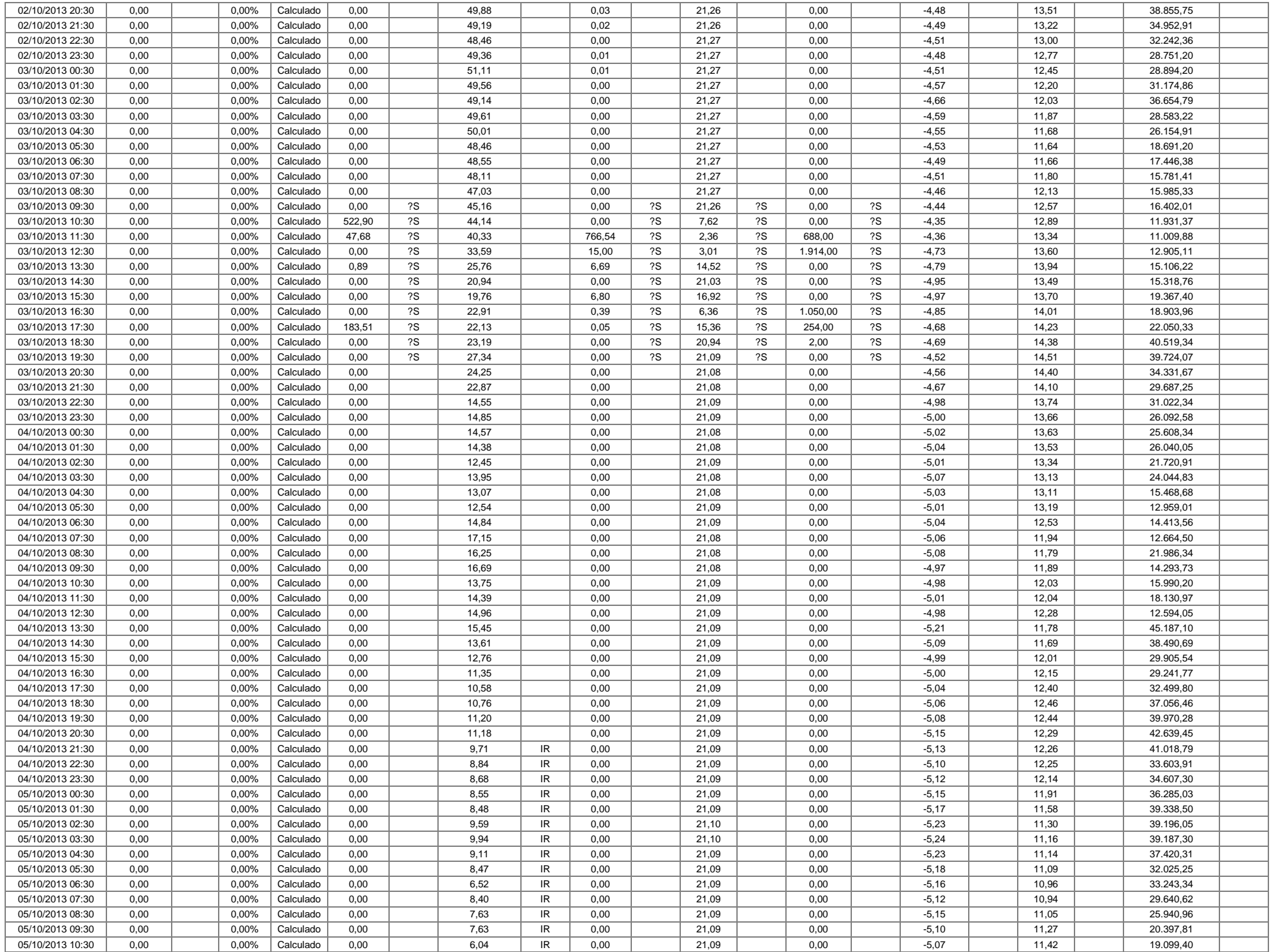

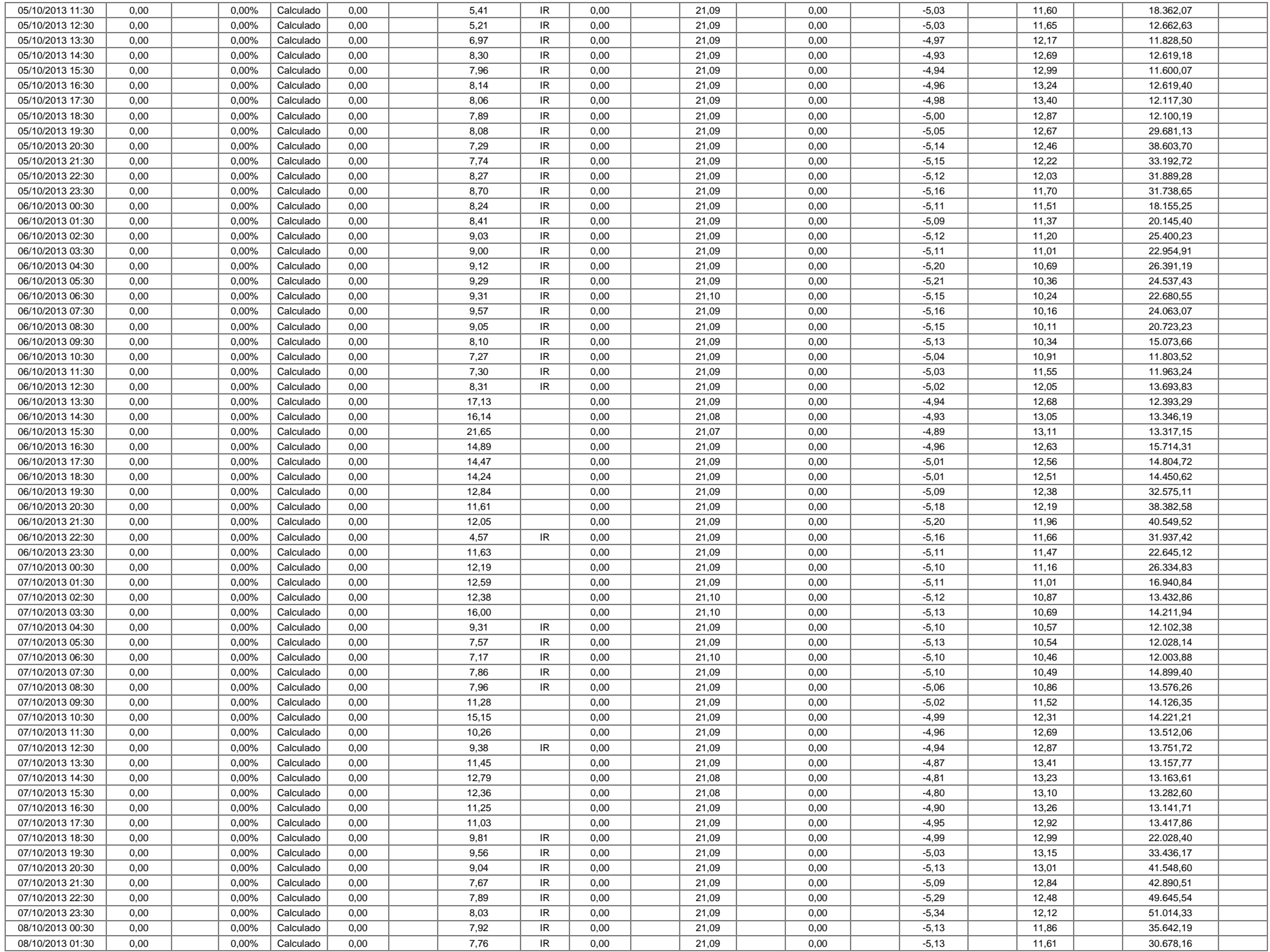

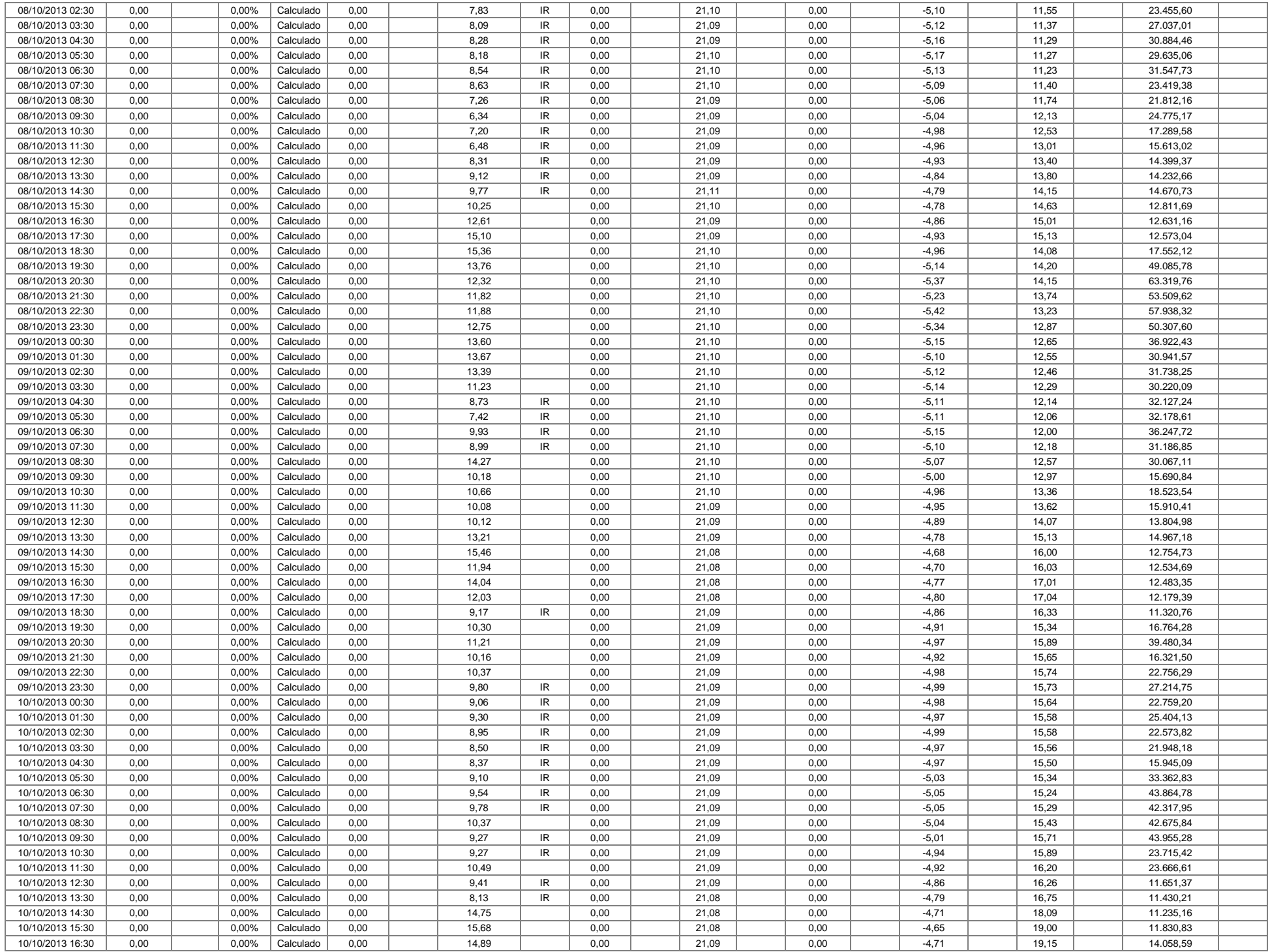

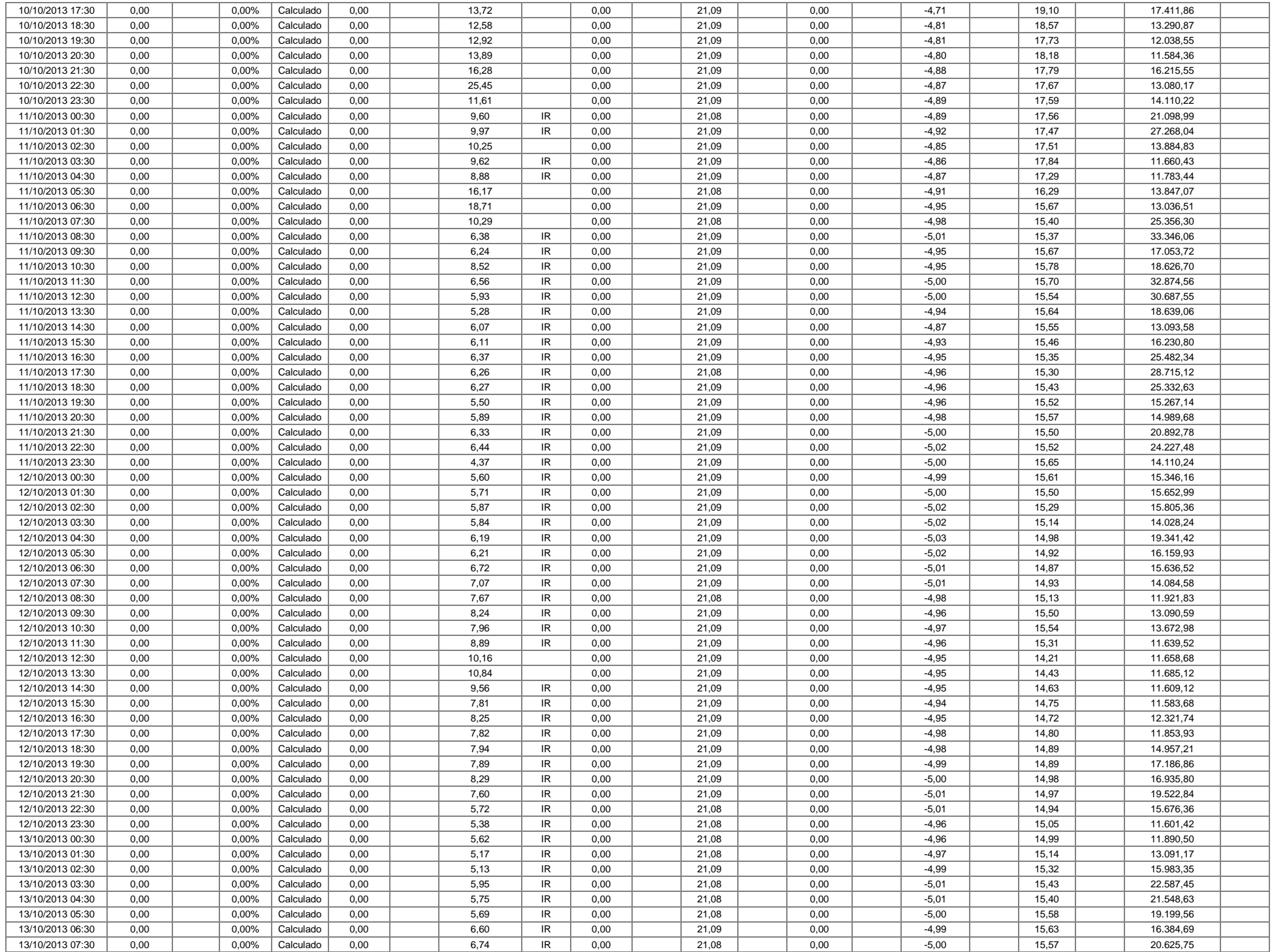

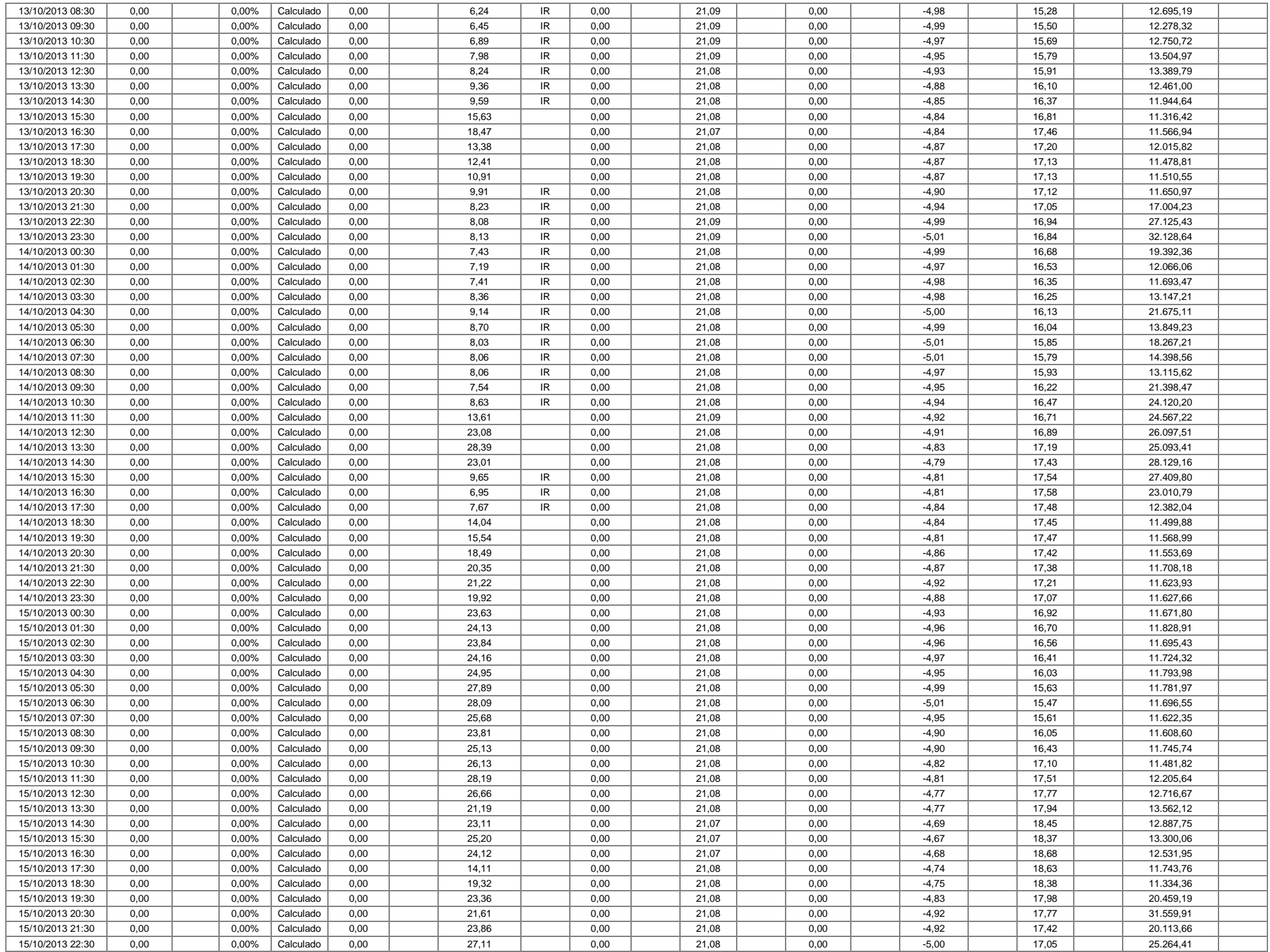

![](_page_6_Picture_1575.jpeg)

![](_page_7_Picture_1603.jpeg)

![](_page_8_Picture_1583.jpeg)

![](_page_9_Picture_1585.jpeg)

![](_page_10_Picture_1575.jpeg)

![](_page_11_Picture_1507.jpeg)

![](_page_12_Picture_147.jpeg)